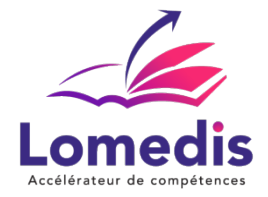

**Version :** *1*   **REF : WORD-ENI-PRES-21-V1**

**BUREAUTIQUE** 

# **FORMATION POWERPOINT - Tous niveaux - en présentiel - 21 HEURES - ENI**

*La formation PowerPoint offre aux participants les compétences nécessaires pour créer des présentations percutantes et professionnelles en utilisant le logiciel Microsoft PowerPoint. Elle couvre la structuration du contenu, l'usage efficace des éléments multimédias, et la personnalisation des modèles pour une communication visuelle impactante.*

*Une formation personnalisée qui s'ajuste aux exigences, préférences et disponibilités de l'apprenant. Elle offre l'opportunité d'approfondir ou d'acquérir des compétences au moyen d'exercices pratiques et d'études de cas concrets.*

*Sessions de 21 heures en présentiel avec un formateur chevronné.*

#### **Public cible**

- Tout utilisateur débutant ou ayant quelques notions de base et devant maitriser les commandes fondamentales de PowerPoint
- Salariés et entreprises

#### **Prérequis**

Absence de prérequis

# **Objectifs pédagogiques**

- Appliquer les principes de conception pour une présentation efficace.
- Créer des diapositives avec du contenu textuel, des images, des objets dessinés, des tableaux et des graphiques.
- Élever le niveau d'attractivité des présentations en intégrant des fichiers audio, des vidéos et des liens vers d'autres applications.
- Utiliser les masques pour garantir l'uniformité et la facilité de modification des diapositives.
- Donner vie aux présentations avec des animations.
- Optimiser la création de diapositives contenant divers éléments, tels que texte, images, dessins, tableaux, graphiques, vidéos, etc.
- Exploiter les masques pour maintenir la cohérence et simplifier la modification des diapositives.
- Maîtriser les fonctionnalités avancées de PowerPoint, comme l'utilisation de boutons d'action, la synchronisation du diaporama, etc.

# **Contenu de la formation**

- Explorez les fonctionnalités de PowerPoint.
	- Familiarisez-vous avec cette application de PréAO.
	- Apprenez à ouvrir une présentation existante.
	- Explorez les éléments généraux de l'interface.
	- Découvrez les différents modes d'affichage disponibles.
	- Créez vos premières diapositives et expérimentez leur conception.
	- Pratiquez la sélection et la suppression des diapositives.

**LOMEDIS** | 68 rue André Karman Aubervilliers 93300 |

Numéro SIRET: *52939489200010* | 8559A | Numéro de déclaration d'activité: *11 93 06128 93 (auprès du préfet de région de: Bobigny)* ce n° d'enregistrement ne vaut pas agréement de l'état | FR02529394892

©LOMEDIS 2023 - Tous droits réservés

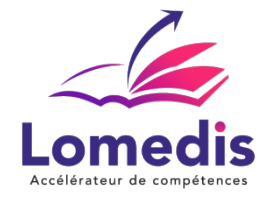

- Apprenez à enregistrer votre présentation pour la sauvegarder.
- Maîtrisez la projection et l'impression de votre diaporama.
- Préparez-vous à projeter votre diaporama lors d'une présentation.
- Découvrez les options de mise en page et d'orientation des diapositives.
- Obtenez un aperçu de votre présentation et explorez les options d'impression.
- Perfectionnez le texte de vos diapositives en travaillant sur sa mise en forme.
- Personnalisez la police de caractères pour un impact visuel optimal.
- Expérimentez différentes casse de caractères pour un style unique.
- Ajustez la taille et l'espacement des caractères selon vos préférences.
- Acquérez des compétences intermédiaires pour exploiter PowerPoint de manière avancée.
	- Transformez vos idées en diapositives percutantes.
	- Créez des diapositives et saisissez votre contenu en utilisant l'affichage Plan.
	- Maîtrisez la gestion de l'affichage en mode Plan pour une meilleure organisation.
	- Apprenez à déplacer du texte sur une diapositive pour un agencement optimal.
	- Ajoutez de l'illustration à vos diapositives pour les rendre plus attrayantes.
	- Pratiquez la sélection et la suppression d'objets pour un nettoyage efficace.
	- Maîtrisez les compétences nécessaires pour déplacer des objets sur vos diapositives.
	- Utilisez le quadrillage et les repères pour un alignement précis.
	- Expérimentez le traçage de formes pour personnaliser vos diapositives.
	- Apprenez à ajouter, gérer des zones de texte et des images pour un contenu riche.
	- Explorez l'ajout de zones de texte dans des objets de dessin.
	- Maîtrisez la mise en forme des zones de texte pour une présentation soignée.
	- Appliquez des effets visuels au texte pour une touche de dynamisme.
	- Intégrez des tableaux et des diagrammes pour une meilleure compréhension.
	- Apprenez à créer et à insérer des tableaux et à personnaliser leur style.
	- Explorez la modification et la mise en forme avancée des tableaux.
	- Avancez dans la gestion de vos diapositives en ajoutant des liens hypertexte, des en-têtes et des pieds de page.
	- Personnalisez le thème de votre présentation pour un aspect unique.
	- Maîtrisez l'utilisation des masques de diapositives pour une présentation cohérente.
- Découvrez les avantages ,
	- Cours particuliers en visio ,accompagnement pédagogique, ateliers créatifs et quiz.
	- Accédez à une plateforme E-LEARNING, des vidéos éducatives
	- Espace d'apprentissage avec des exercices pour un apprentissage interactif.

# **Politique tarifaire**

**Prix de la formation :** 1805.00 € **Durée de la formation :** 21.00 heures

- **Modalités de règlement :**
	- Dispositif Plan de développement : OPCO
	- Dispositif CPF : Caisse des Dépôts et Consignation à l'issue de la formation
	- Formation en direct (pas d'intermédiaire) : Acompte de 30 % au démarrage de la formation 70 % à l'issue de la formation

# **Lieu de la formation**

- Formation à distance : Plateformes utilisées en fonction de l'intervenant : Zoom, Skype, Teams….
- Formation entreprise (présentiel) : l'intervenant se déplace en entreprise ou chez le stagiaire.

# **Délai d'accès**

**LOMEDIS** | 68 rue André Karman Aubervilliers 93300 |

Numéro SIRET: *52939489200010* | 8559A | Numéro de déclaration d'activité: *11 93 06128 93 (auprès du préfet de région de: Bobigny)* ce n° d'enregistrement ne vaut pas agréement de l'état | FR02529394892

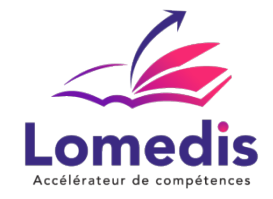

A partir de son inscription, l'apprenant a un délai à minima de 14 jours ouvrés avant le démarrage de la formation dans le cas d'un programme en CPF.

#### **Equivalences et passerelles**

- Equivalences : Sans équivalence
- Passerelles : Non concerné

# **Accessibilité**

LOMEDIS s'assure que la formation proposée puisse être accessible aux personnes en situation de handicap.

Notre réfèrent handicap vous accompagnera dans votre projet de formation afin d'anticiper ensemble les aménagements éventuels à mettre en œuvre pour favoriser la réussite de votre parcours.

Vous trouverez également sur notre site internet et dans votre espace apprenant le livret "politique du handicap" vous donnant toute les informations utiles afin de réaliser votre formation dans les meilleures conditions.

Votre contact : Thierry DAHAN

Courriel: handicap@lomedis.com

Téléphone 06 95 38 65 94

### **Organisation de la formation**

#### **Equipe pédagogique**

LOMEDIS est le spécialiste des parcours de formation personnalisés, en fonction de votre niveau, de votre besoin et des thématiques choisies.

Parcours 100% sur mesure, 100% flexible, 100% progressif.

Notre approche pédagogique innovante et multimodale, à la pointe des nouvelles technologies, permet un apprentissage efficace, motivant et immersif.

Notre équipe pédagogique expérimentée depuis de nombreuses années vous accompagne tout au long de votre parcours de formation.

Notre service administratif vous conseille pour la mise en place et le suivi de vos dossiers de formations.

Un (e) conseiller (ère) pédagogique dédié (e) vous assiste tout au long de votre apprentissage avec des contacts réguliers pour s'assurer du bon avancement de la formation.

Vous disposez d'un espace apprenant comprenant :

- Votre référentiel certification
- Les modalités de certification
- Des supports pédagogiques intégrés par votre formateur
- Vos évaluations de pré formation et post formation

Vous trouverez dans cet espace, l'ensemble des documents nécessaires attestant du bon déroulement de la formation et des enquêtes de satisfaction.

Votre conseiller (ère) vous guidera pour la prise en main de tous les outils que nous mettons à votre disposition.

Votre service administratif :

Ouvert du lundi au jeudi de 9h00 à 17h00 et le vendredi de 9h00 à 12h30.

• Par téléphone : 01 89 71 55 98

• Par mail : administratif@lomedis.com

Votre service pédagogique :

Ouvert du lundi au jeudi de 9h00 à 17h00 et le vendredi de 9h00 à 12h30.

• Par téléphone : 01 89 71 55 98

**LOMEDIS** | 68 rue André Karman Aubervilliers 93300 |

Numéro SIRET: *52939489200010* | 8559A | Numéro de déclaration d'activité: *11 93 06128 93 (auprès du préfet de région de: Bobigny)* ce n° d'enregistrement ne vaut pas agréement de l'état | FR02529394892

©LOMEDIS 2023 - Tous droits réservés

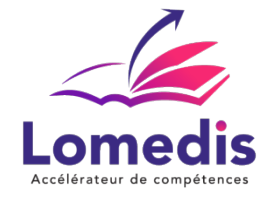

#### • Par mail : pedagogie@lomedis.com

Votre référent handicap :

Thierry DAHAN

- Par téléphone : 06 95 38 65 94
- Par mail : handicap@lomedis.com

#### **Moyens pédagogiques et techniques**

- Accès a un espace apprenant comprenant des exercices asynchrones, des supports, des quizz, et des modules E-LEARNING
- Etude de cas concrets
- Vidéos

#### **Dispositif de suivi de l'exécution de l'évaluation des résultats de la formation**

- Préanalyse du besoin par le service pédagogique et analyse du besoin avec le formateur
- Évaluation d'entrée : Test de positionnement
- Évaluation pendant la formation : Analyse des acquis en cours de formation .
- Évaluation en fin de formation : Formulaire d'évaluation de formation, feuilles de présence, résultat du passage de la certification

# **Modalité de certification**

RS6160- Certification ENI PowerPoint (Concevoir des diaporamas à l'aide d'un logiciel de PréAO (Présentations Assistées par Ordinateur)

A l'issue de cette formation, vous passerez une certification ENI de fin de parcours.

L'épreuve de certification est réalisée en ligne et reproduit un environnement de travail réel. L'examen est chronométré et ne dure pas plus d'une heure.

L'épreuve comprend 48 questions de type cas pratiques qui positionnent le candidat dans une situation similaire à l'environnement de travail et 28 questions sous la forme d'un questionnaire à choix multiple et à choix unique.

Certification visée : ENI -Date de décision 23-11-2022 - Date d'échéance de l'enregistrement : 23-11-2024

Formation notée 4.6/5 sur www.moncompteformation.gouv.fr

**Capacité d'accueil**

Formation en cours individuels